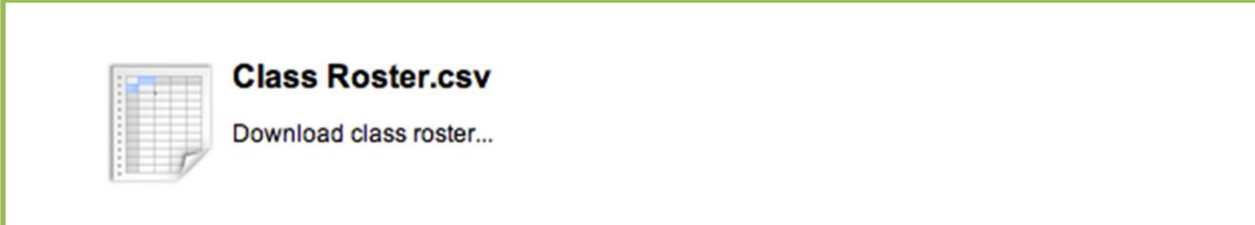

Es un listado de todos los estudiantes que se matricularon en una clase. Si el estudiante se dio de baja también le aparecerá. Con esta herramienta puede bajar una lista de estudiantes y utilizarla en Excel para el manejo de asistencia o notas. La Oficina de la Registradora se encarga de encender unos indicadores que permiten que un estudiante aparezca en este listado

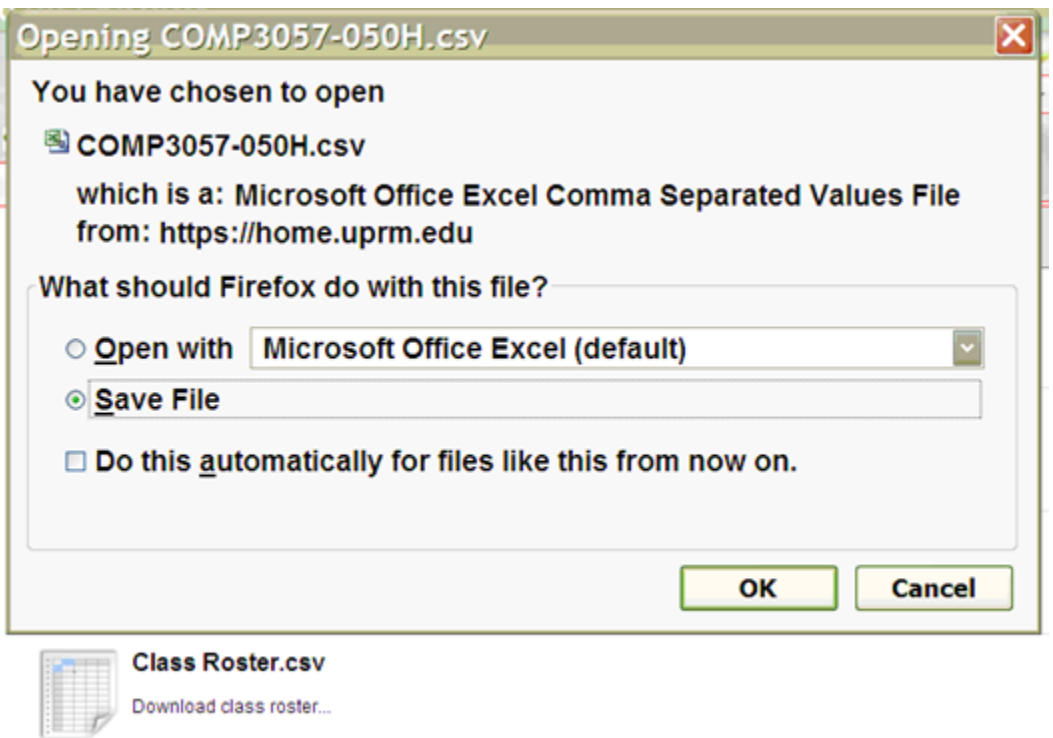